#### Demography Special Lecture (6) 18 May 2017

### Mortality and life tables

R codes and data for today's class can be obtained as

http://minato.sip21c.org/demography-special/deaths.txt

http://minato.sip21c.org/demography-special/code20140522.R (age-standardization)

http://minato.sip21c.org/demography-special/code-chap6.R

http://minato.sip21c.org/demography-special/tables-6.xls

http://minato.sip21c.org/demography-special/answer6e.R (for Exercises)

http://minato.sip21c.org/demography-special/table6e.xls (for Exercises)

Crude Death Rate (CDR) for general mortality level (but ignoring age structure)

Infant Mortality Rate (IMR) for sanitation level (Pay attention to the difference between the populations of numerator and denominator) Neonatal Mortality Rate (NMR), Early Neonatal Mortality Rate (ENMR), Stillbirth Rate (SBR) (Note: Pay attention to the definition of stillbirth/spontaneous abortion, in current Japan, 22 weeks as gestational period is critical) and Perinatal Mortality Rate (PMR) for medical standards and maternal health level (Note: Maternal Mortality Ratio (MMR) is not explained in the text.)

A hump in

hinoe-uma

YEAR

(see, Supplementary material below)

- IMR = (No. of death under age 1) / (1000 live births)
- Note: IMR in year x is given by the following equation
  - Death under age 1 in year x = (a) Death in year x under age 1 born in year x-1 (b) Death in year x under age 1 born in year x Live births in year x (N)
  - = (b) + (c) Survival until age 1 +
  - (d) Death in year x+1 under age 1
  - IMR in year x should be (b+d)/N, but given by (a+b)/N assuming (a) nearly equals (d) in a large population.
  - A hump in hinoe-uma is mainly caused by (d)<(a). Reflecting sanitary condition and living standards
- International comparison
- Japan: 2.4, one of the lowest countries library (fmsb)
  - plot(IMR ~ YEAR, data=Jvital) Very high in Sub-Sahel African countries
- → Siella-Leone, Angola, Niger, Liberia: >200 Top share cause of IM in Japan
- Injury at delivery during 1979-1984
  - Congenital abnormalities since 1985
- In the Newell's textbook, the term "Late Foetal Death Rate" is used as its synonym.
- Fetal deaths (the criteria are different by time/region)
  - Early fetal death (miscarriage): before 20 wks Intermediate fetal death: 20-28 wks Late fetal death (stillbirth): after 28wks

  - WHO's recommendation in 1995: stillbirth is fetal death with body weight>500g and/or after 22wks of gestation (with no vital sign after delivery). Japan's criteria: 28wks until 1994, 22wks since 1995
  - (adopted ICD-10). Stillbirths after 12wks of gestation must be registered.
    - · When you see the changes of SBR in Japan. you must pay attention to this change of criteria and the progresses of OB-GYN (eg. NICU) and the change of delivery place from home to medical facilities (very drastic after
- SBR = (No. stillbirths) / {(No. stillbirths)+(No. live births)} x 1000
- In Japanese statistics, the stillbirth rates for total stillbirth (incl. induced abortion since 1948) and the stillbirth rates for the late fetal death (after 22wks of gestation since 1995, after 28 wks of gestation until

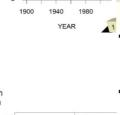

150

100

- 1994) are separately provided. Definition of toddler death: children's death at ages 1-4
- Toddler MR = (No. death with age 1-4) / (Mid-year population of ages 1-4) \* 100000
  - Data in Japan
    - 33 in 1999 -> 25.4 in 2005 -> 22.3 in 2008
  - Major causes in Japan
    - Accidental death (esp. by drowning, much more than other developed countries: due to bath?)
    - Congenital abnormalities
- Under-five MR: integrates IMR and Toddler MR but different
  - Very famous indicator of child health and overall development
  - WHO's definition: Probability of a child born in a specific year or period dying before reaching the age of five, if subject to agespecific mortality rates of that period.
  - Practical estimation: A probability of death before reaching age 5 derived from a life table and expressed as rate per 1,000 live births

- NMR = (No. of deaths under 4 wks) / (1000 live births)
  - Neonatal death = Deaths under 4 wks (28 days, roughly 1 mo.)
- The same problem as IMR occurs, but trivial because 4 wks are much shorter than 1 year.
- NMR consists of Early NMR (ENMR) and Late NMR.
  - ENMR = (No. of deaths under 1wk) / (1000 live births)
  - Late NMR is not popular compared with ENMR.
- NMR is largely affected by maternal health status and medical (especially obstetrics and gynecology [OB-GYN] including the NICU facility) level.
- Rapid decline in Japan.

library (fmsb)

plot(NMR ~ YEAR, data=Jvital)

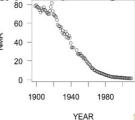

- Perinatal death= late fetal death after 28 wks of gestation + early neonatal death under 1 wk
  - Largely affected by maternal health status
  - Early neonatal death is sometimes misclassified as stillbirth in developing countries

    Definition in Japanese statistics
- - (Perinatal death) = (late fetal death after 22 wks [28 wks until 1994] of gestation)+ (early neonatal death under 1 wk)
  - (Perinatal MR)=
  - (No. perinatal death)
  - {(No. stillbirth after 22 wks of gestation)
  - (No. live births)} \* 1000 The denominator of Perinatal MR was No. live births until 1994.
- Trends in recent Japan

- Concept: woman's death caused by the diseases or abnormalities directly related to pregnancy, delivery or puerperia
- WHO's definition: the death of a woman while pregnant or within 42 days of termination of pregnancy, irrespective of the duration and site of the pregnancy from any cause related to or aggravated by the pregnancy or its management
- but not from accidental or incidental causes

  Maternal Mortality Ratio (because denominator does not include numerator) No. Maternal death / 100000 live births (or 100000 total births)
  In Japan, the term "Maternal Mortality Rate" is used
  No. Maternal death / (No. live births + No. stillbirths after 22 wks) \* 100000
- International comparison
  - Some countries in Sub-Sahara or South Asia, several hundreds Japan and West Europe since 1990, less than 10
- USA: <10 in 1980s-1990s, 13.3 in 2003, 17.0 in 2004, 18.4 in 2005
- Trend and major causes in Japan
  Rapid decline: 130.6 (in 1960), 52.1 (in 1970), 20.5 (in 1980), 8.6 (in 1990), 6.1 (in 1999), 4.8 (in 2006), 3.1 (in 2007), 3.5 (in 2008), 4.8 (in 2009), 4.1 (in 2010), 3.8 (in 2011)
- Major causes: Haemorrhage, Pregnancy Induced Hypertension (PIH; recently declined in Japan), Obstetric Venous Thromboembolism (VTE; slowly declined thus the share is increasing in Japan)

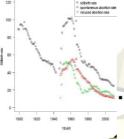

Explanation for "Specific Death Rates" and "Standardization": As Sweden and Kazakhstan's population and death data by age show, CDR is largely affected by age-structure and ASDRs are difficult to see (the meaning of many values are not clear).

Age-standardized mortality rates are useful (amongst, SMR is an important measure, especially for developing countries with poor data quality).

# Age standardization

- · Direct method
  - ASDR (Death at age x per population at age x) in target population: Dt(x)
  - Reference (standard) population for each age: SP(x)
  - Total reference population: SP=Σ SP(x)
- age-adjusted (direct) mortality rate
  - =  $\Sigma(Dt(x)*SP(x)) / SP$

- · Indirect method
  - ASDR (Death at age x per population at age x) in reference (standard) population: Ds(x)
  - Total number of death in target population: TD
  - Target population for each age: TP(x)
  - CDR in reference population: CDRs
- SMR = TD/  $\Sigma(Ds(x)*TP(x))$
- age-adjusted (indirect) mortality rate= SMR\*CDRs

# Example of age standardization

- sk <- read.delim("http://minato.sip21c.org/demography-special/deaths.txt")
- Reference (standard) population for each age group (STP) is necessary, so that it's given as STP <- (sk\$NSW+sk\$NK)/2
- Standard ASDR (ASDRST) is got by STD <- (sk\$DSW+sk\$DK)/2; ASDRST <- STD/STP
- · Sweden's ASDR (ASDRSW) is got by ASDRSW <- sk\$DSW/sk\$NSW
- · Direct method: sum(ASDRSW\*STP)/sum(STP)
- Indirect method: (sum(sk\$DSW)/sum(sk\$NSW\*ASDRST))\*(sum(STD)/sum(STP))

| 5                  | k\$NSV                        | 1             |                  |               |
|--------------------|-------------------------------|---------------|------------------|---------------|
| AG NS              | W ▼ DSM<br>19727 27<br>229775 | 9 174         |                  | 0 220         |
| "5-9"              | 245172                        | 31 8          | 79129 3          | 96            |
| 10-14              | 240110<br>264957              | 23<br>61      | 808510<br>720161 | 298<br>561    |
| "20-24"<br>"25-29" | 287176                        | 87<br>98      | 622988<br>733057 | 673<br>752    |
|                    | 288991                        | 140           | 732312           | 965           |
| 35-39<br>40-44     | 308238                        | 197<br>362    | 612825<br>487996 | 1405          |
| 45-49<br>50-54     | 320172<br>242230              | 643<br>738    | 284799<br>503808 | 1226<br>2878  |
| "55-59"<br>"60-64" | 210785                        | 972           | 301879           | 3266<br>5212  |
| 65-69              | 224478                        | 2752          | 256247           | 6866          |
| 70-74              | 222578<br>184102              | 4509<br>8745  | 154623<br>149917 | 6182<br>8199  |
| "80-84"<br>"85+"   | 140667                        | 9587<br>17340 | 88716<br>58940   | 9013<br>10627 |

### Table 6-2. Life table for California 1970

| Age interval x<br>to x+1 | Mid-year<br>Population<br>(Px) | Deaths in year<br>(Dx) | ASDR (Mx) =<br>Dx/Px | Fraction of<br>last year<br>lived (ax) | Probability of dying (qx)<br>= $Dx / (Px + (1-ax)^*Dx)$<br>= $Mx / (1+(1-ax)^*Mx)$ |
|--------------------------|--------------------------------|------------------------|----------------------|----------------------------------------|------------------------------------------------------------------------------------|
| 0                        | 340483                         | 6234                   | 0.018309284          | 0.09                                   | 0.018009224                                                                        |
| 1                        | 326154                         | 368                    | 0.001128301          | 0.43                                   | 0.001127576                                                                        |
| 2                        | 312699                         | 269                    | 0.000860252          | 0.45                                   | 0.000859845                                                                        |
| 3                        | 323441                         | 237                    | 0.000732746          | 0.47                                   | 0.000732461                                                                        |
| 4                        | 338904                         | 175                    | 0.00051637           | 0.49                                   | 0.000516234                                                                        |
| 5                        | 362161                         | 179                    | 0.000494255          | 0.5                                    | 0.000494133                                                                        |
| 6                        | 379642                         | 171                    | 0.000450424          | 0.5                                    | 0.000450323                                                                        |
|                          |                                |                        |                      |                                        |                                                                                    |
|                          |                                |                        |                      |                                        |                                                                                    |
| . 83                     | 34439                          | 3753                   | 0.10897529           | 0.5                                    | 0.103344302                                                                        |
| 84                       | 31009                          | 3669                   | 0.118320488          | 0.5                                    | 0.111711602                                                                        |
| "85+"                    | 142691                         | 22483                  | 0.157564247          |                                        | 1                                                                                  |

# Table 6-3. Abridged life table for England and Wales, females 1985

| x   | n | ASDR (nMx) | nax | nqx = n*nMx /<br>(1+n*(1-nax)*nMx) | npx = 1-nqx | lx = I(x-1)-<br>nd(x-1) | ndx = | nLx =<br>n*(l(x+1)+<br>nax*ndx) | Tx =<br>T(x+1)+nLx | ex = Tx/lx |
|-----|---|------------|-----|------------------------------------|-------------|-------------------------|-------|---------------------------------|--------------------|------------|
| 0   |   | 0.008314   | 0.1 | 0.008252                           | 0.991748    | 100000                  |       |                                 |                    | 77.562     |
| 1   | 4 | 0.000408   | 0.4 | 0.001630                           | 0.998370    | 99175                   | 162   | 396311                          |                    | 77.208     |
| 5   | 5 | 0.000181   | 0.5 | 0.000905                           | 0.999095    | 99013                   |       | 494842                          | 7260592            | 73.330     |
| 10  | 5 | 0.000187   | 0.5 | 0.000935                           | 0.999065    | 98924                   | 92    | 494386                          | 6765751            | 68.394     |
| 15  | 5 | 0.000282   | 0.5 | 0.001409                           | 0.998591    | 98831                   | 139   | 493807                          | 6271364            | 63.458     |
| 20  | 5 | 0.000307   | 0.5 | 0.001534                           | 0.998466    | 98692                   | 151   | 493080                          | 5777557            | 58.541     |
| 25  | 5 | 0.000364   | 0.5 | 0.001818                           | 0.998182    | 98540                   | 179   | 492254                          | 5284477            | 53.628     |
| 30  | 5 | 0.000566   | 0.5 | 0.002826                           | 0.997174    | 98361                   | 278   | 491111                          | 4792223            | 48.72      |
| 35  | 5 | 0.000884   | 0.5 | 0.004410                           | 0.995590    | 98083                   | 433   | 489335                          | 4301111            | 43.852     |
| 40  | 5 | 0.001445   | 0.5 | 0.007199                           | 0.992801    | 97651                   | 703   | 486496                          | 3811776            | 39.035     |
| 45  | 5 | 0.002485   | 0.5 | 0.012348                           | 0.987652    | 96948                   | 1197  | 481746                          | 3325280            | 34.300     |
| 50  | 5 | 0.004210   | 0.5 | 0.020831                           | 0.979169    | 95751                   | 1995  | 473767                          | 2843534            | 29.697     |
| 55  | 5 | 0.007219   | 0.5 | 0.035455                           | 0.964545    | 93756                   | 3324  | 460470                          | 2369767            | 25.276     |
| 60  | 5 | 0.012054   | 0.5 | 0.058507                           | 0.941493    | 90432                   | 5291  | 438932                          | 1909297            | 21.113     |
| 65  | 5 | 0.018259   | 0.5 | 0.087310                           | 0.912690    | 85141                   | 7434  | 407121                          | 1470365            | 17.270     |
| 70  | 5 | 0.029920   | 0.5 | 0.139189                           | 0.860811    | 77707                   | 10816 | 361497                          | 1063244            | 13.683     |
| 75  | 5 | 0.049689   | 0.5 | 0.220993                           | 0.779007    | 66891                   | 14783 | 297500                          | 701747             | 10.491     |
| 80  | 5 | 0.085545   | 0.5 | 0.352367                           | 0.647633    | 52109                   | 18361 | 214641                          | 404247             | 7.758      |
| 85+ |   | 0.177987   |     | 1                                  | 0           | 33747                   | 33747 | 189606                          | 189606             | 5.618      |

<u>Lifetable functions are very important in demography.</u> Needed information is basically **ASDR** (Age Specific Death Rates). Using fmsb package in R, it's easy to calculate life table as follows (included in code-chap6.R). library (fmsb)